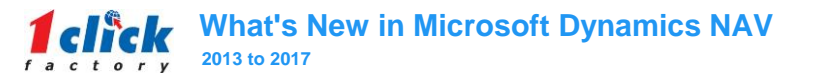

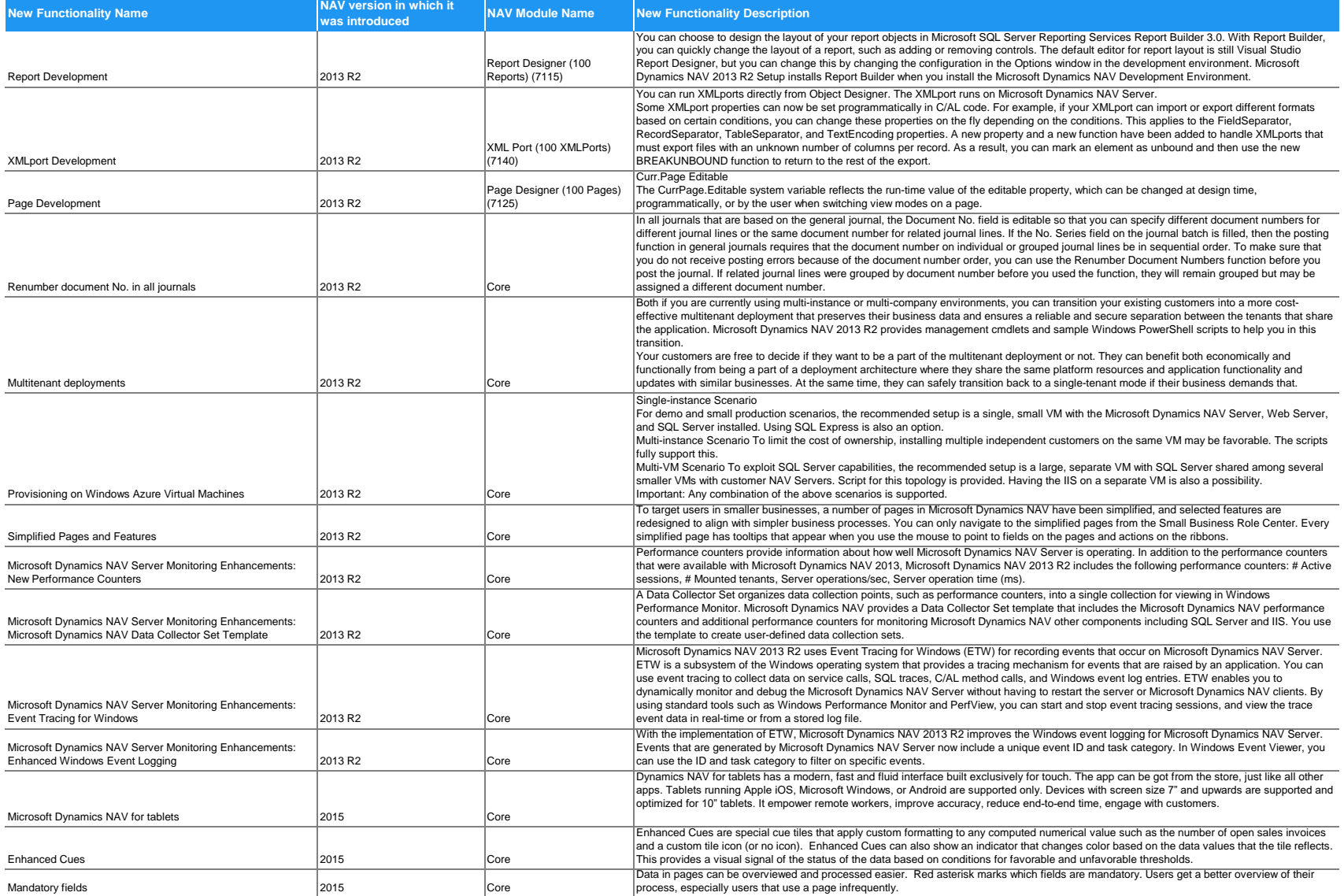

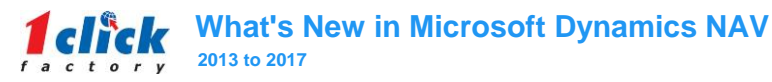

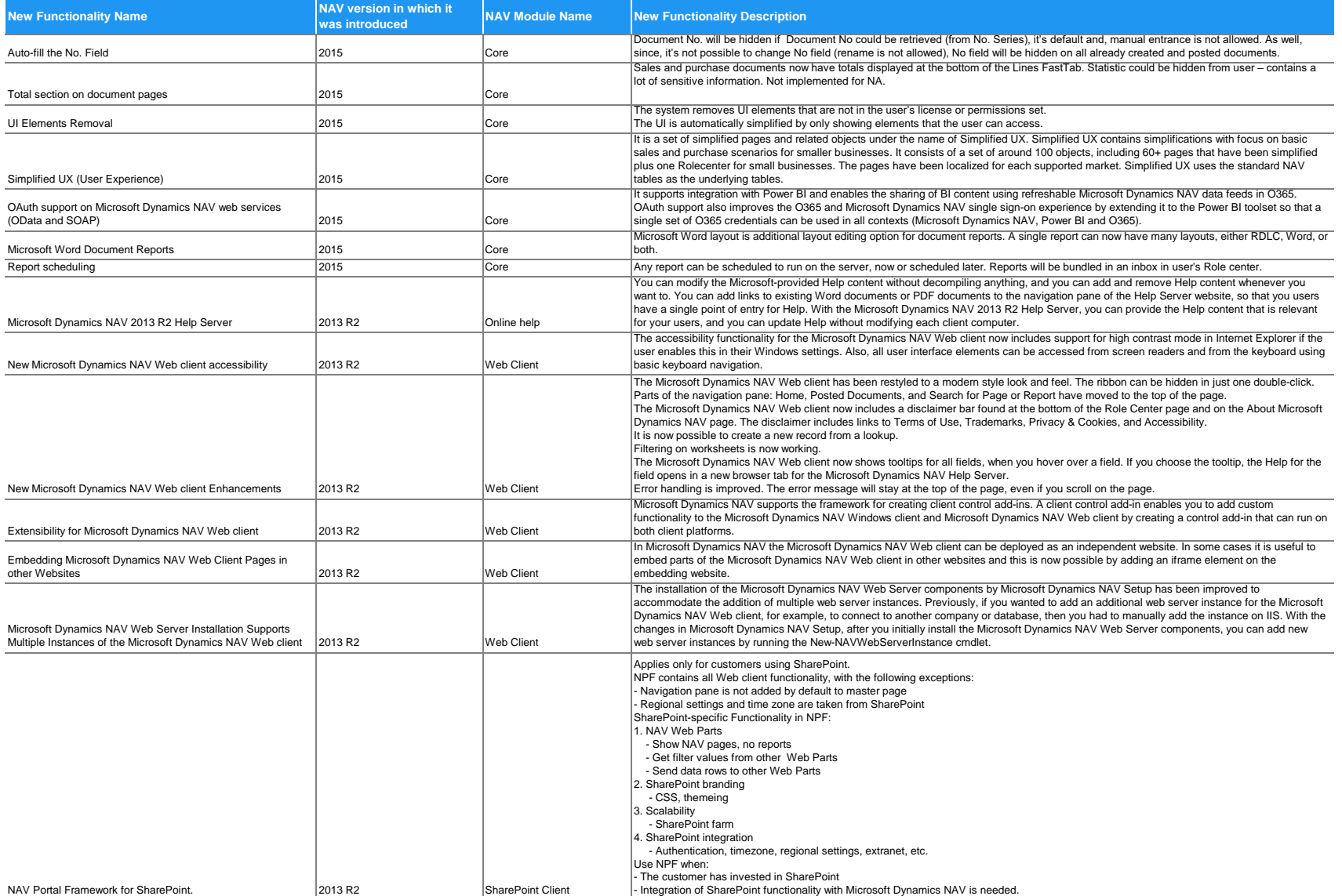

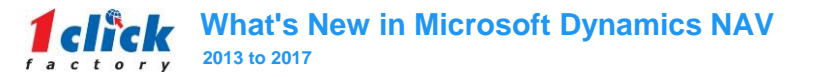

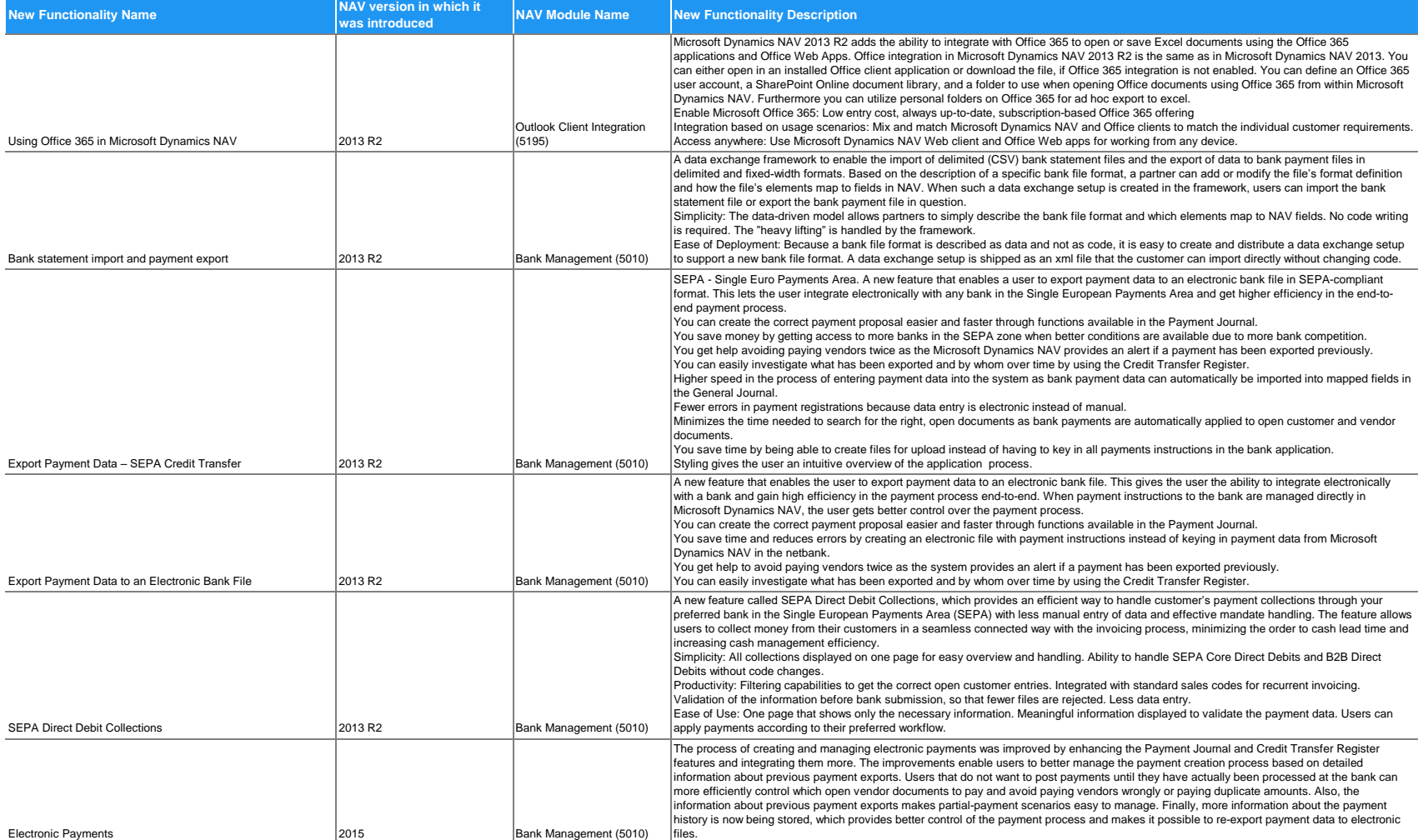

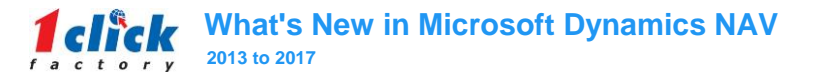

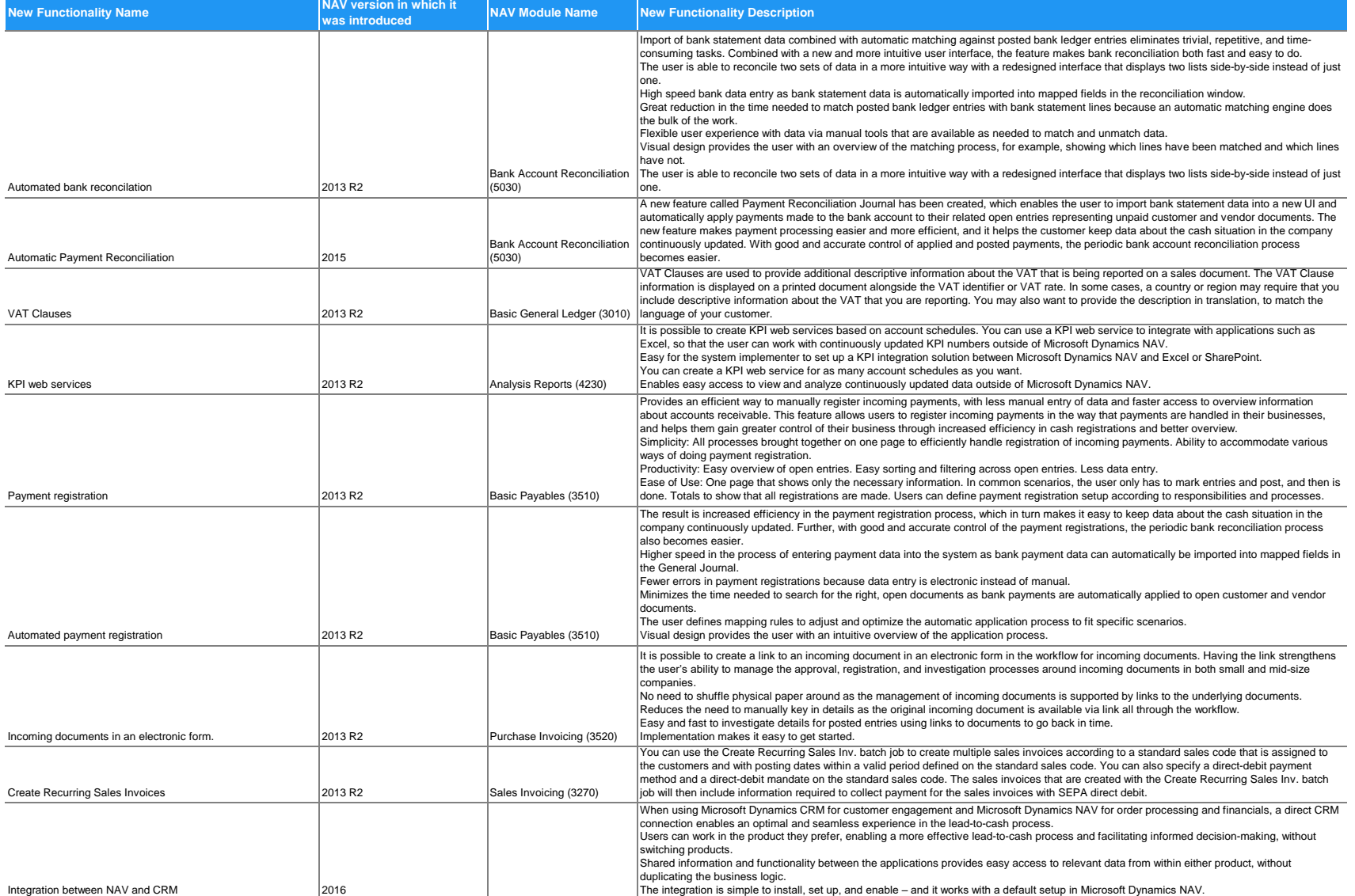

4

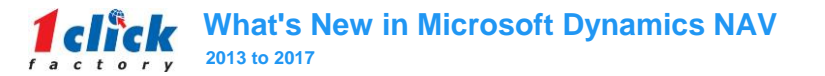

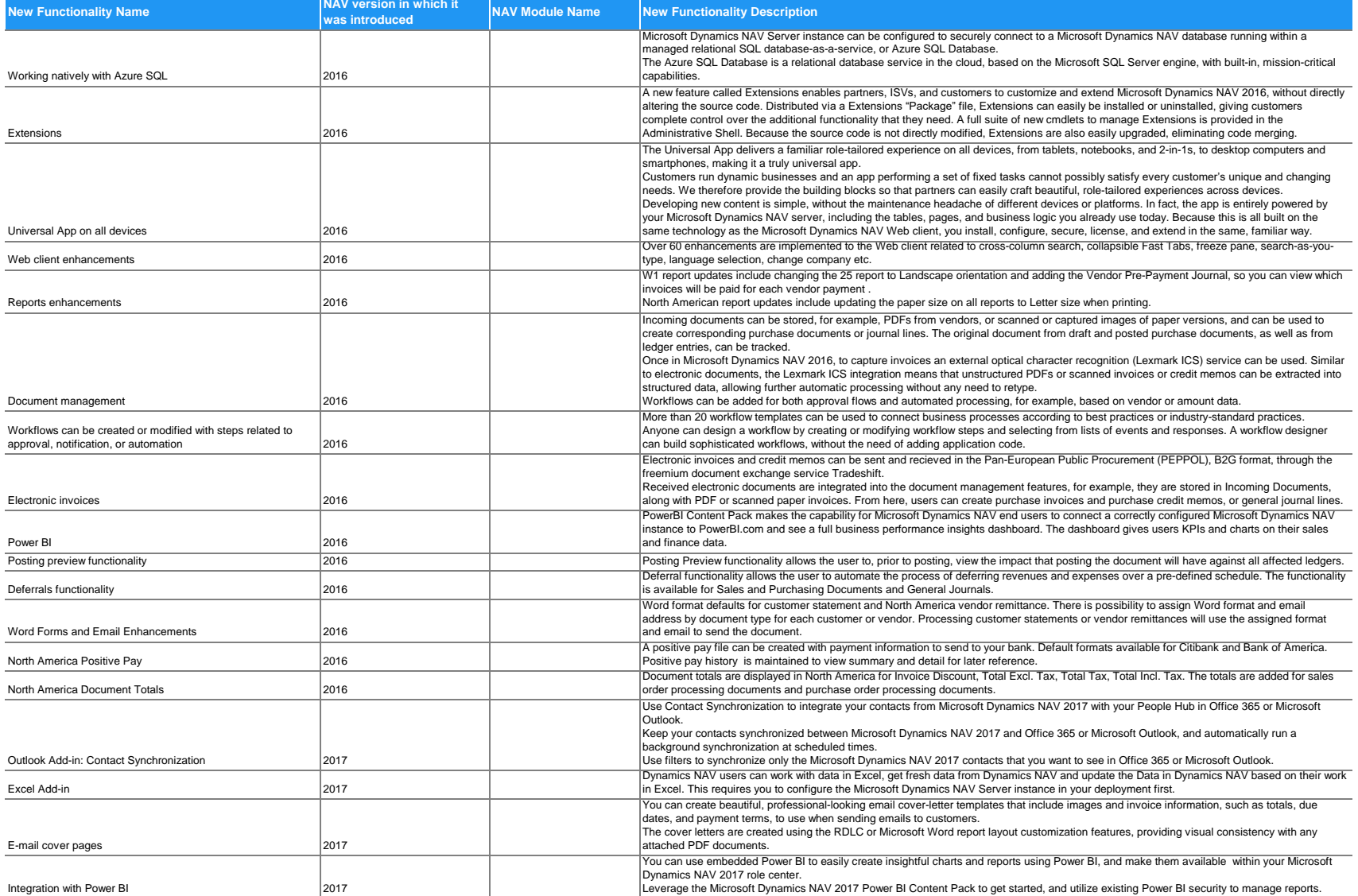

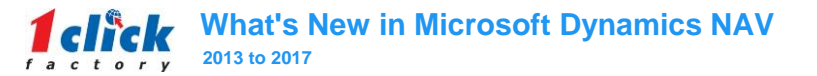

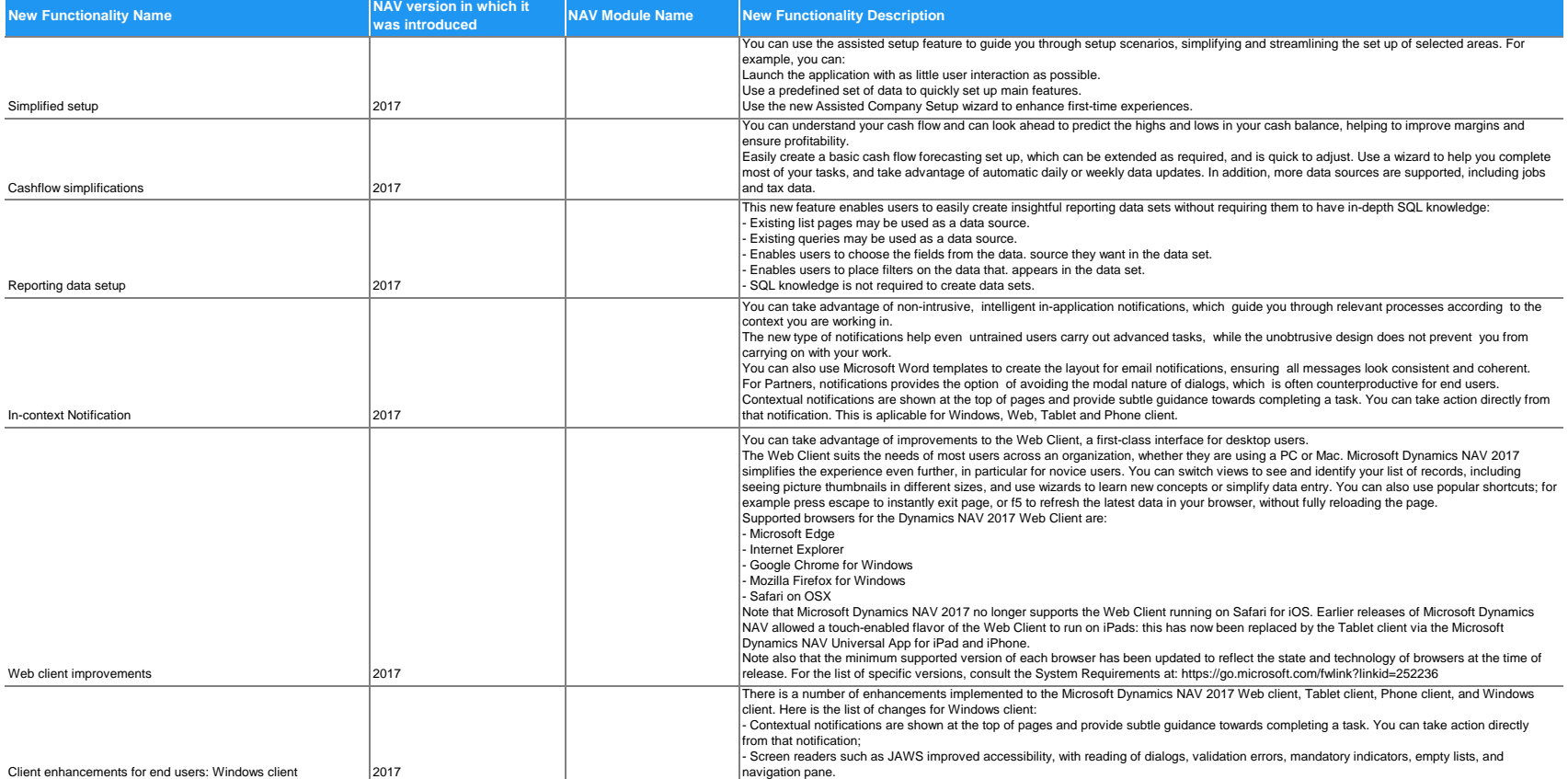

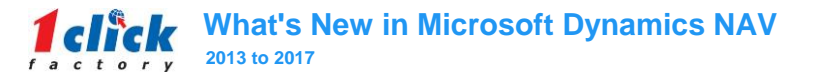

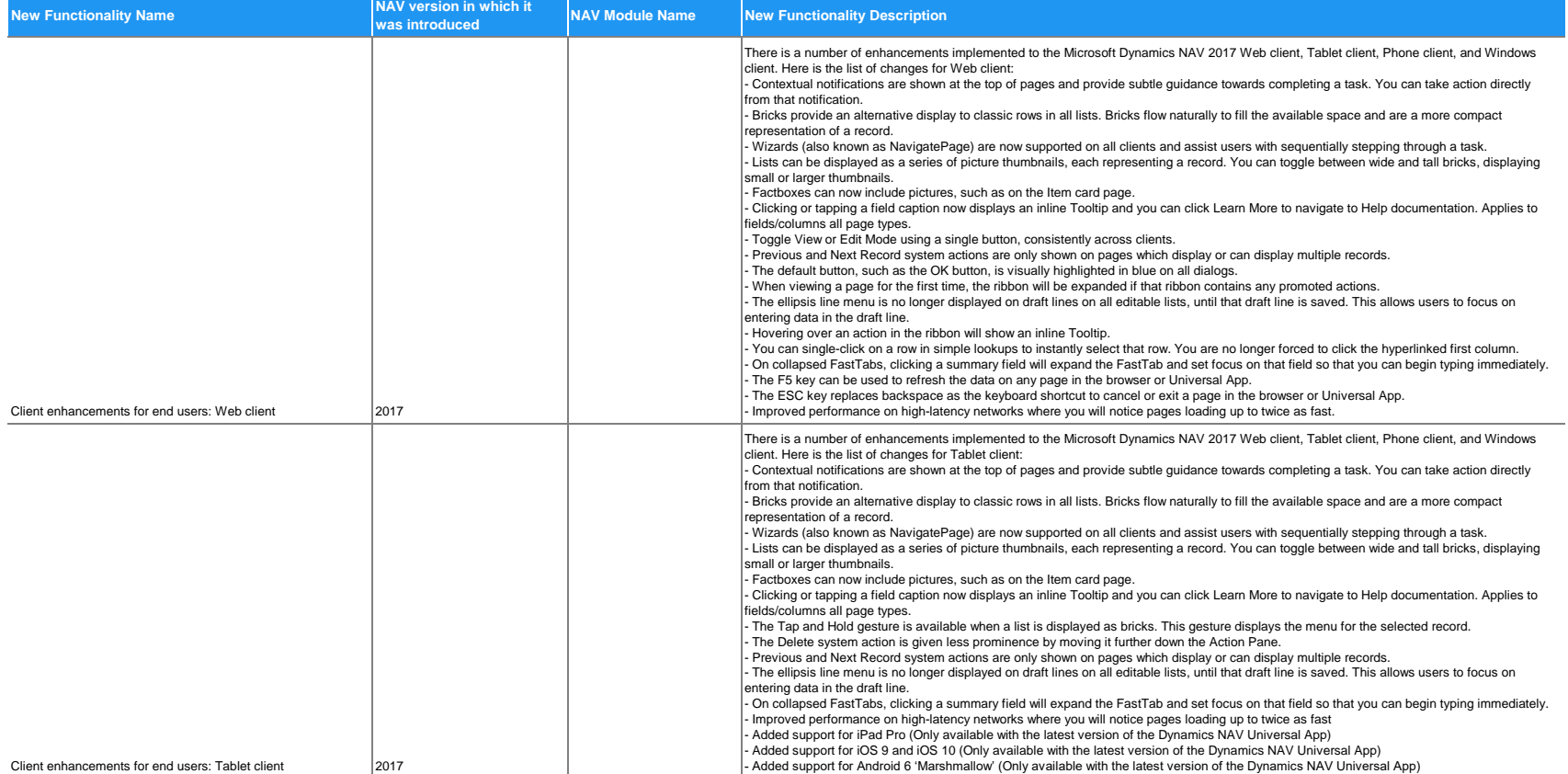

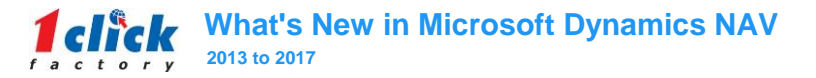

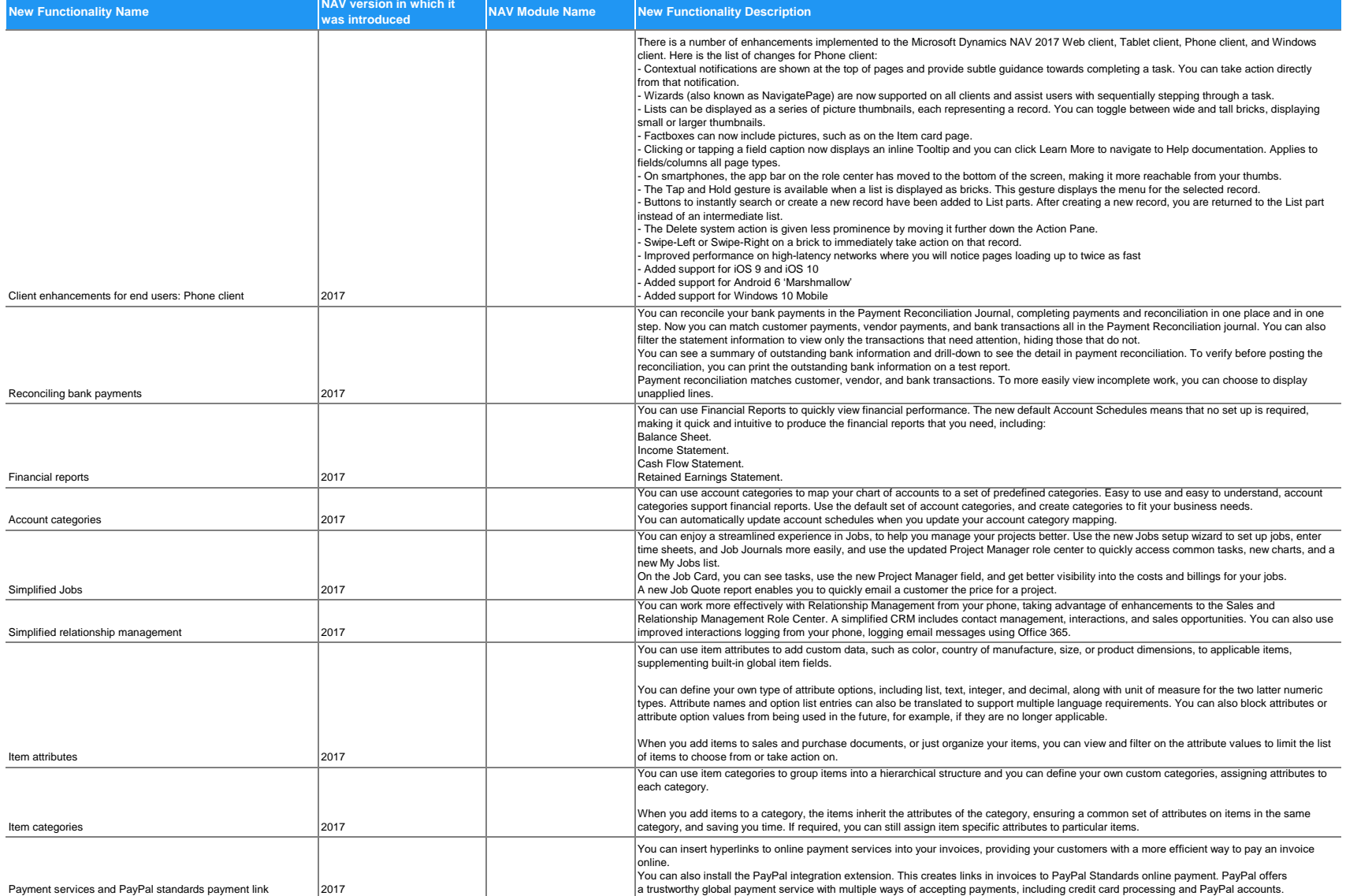

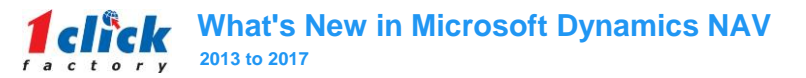

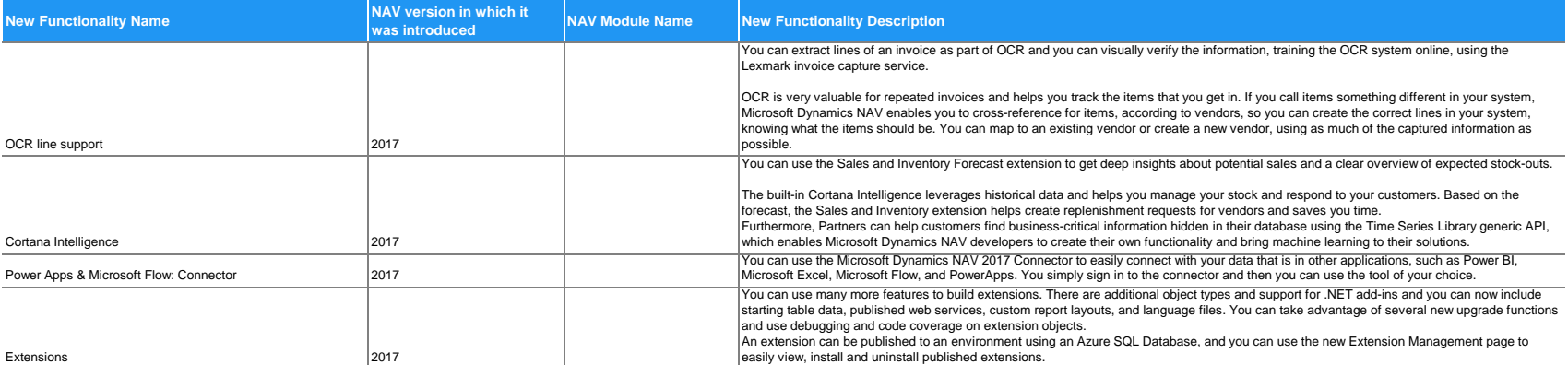